# *СЕКЦИЯ 8. ЗЕМЛЕУСТРОЙСТВО, КАДАСТР И МОНИТОРИНГ ЗЕМЕЛЬ*

реки могут отличаться, за счет разной глубины и мутности. Новизна методики заключается в совместном использовании спектрального (спектральное разделение) и индексного (вегетационные индексы) методов тематической обработки для кластеризации.

Получение спектральной информации для кластеров включает в себя следующие этапы:

На входе задаются данные, прошедшие радиометрическую и атмосферную коррекцию для каналов Landsat 8.

На синтезированном снимке для комбинации каналов {4; 3; 2} предварительно выбираются однородные участки по типам поверхности, размером 10х10 пикселей. Эти участки называются шаблонами.

Для каждого шаблона формируются значения спектральных коэффициентов отражения для спектральных каналов Landsat 8 имеющих одинаковое пространственное разрешение 30 м.

Для каждого шаблона рассчитывается среднее значение, среднеквадратичное отклонение и вегетационные индексы. После того, как будет получена спектральная информация, выполняется кластеризация и классификация выделенных объектов:

Для каждой точки изображения вычисляются значения спектральных коэффициентов отражения на основе первых спектральных каналов Landsat 8 и значения вегетационных индексов.

Полученные значения спектральных коэффициентов отражения сравниваются с полученными ранее графиками спектральных кривых.

Если значения спектральных коэффициентов отражения всех каналов для точки попадают в интервал 3 сигмы от среднего значения для кластера, а также совпадает значение вегетационного индекса, то делается вывод о принадлежности точки кластеру. Точка, принадлежащая нескольким кластерам, отмечается как неоднозначная.

Для точек, не принадлежащих к кластерам, или относящихся к нескольким кластерам выполняется сравнение со спектральными кривыми для смешанных кластеров, аналогично предыдущему шагу.

Точка на выходном изображении окрашивается цветом, соответствующим номеру кластера.

Блок «Данные Landsat 8» предназначен для чтения и загрузки спутниковых данных Landsat 8 в программу. Далее выполняется блок «Атмосферная коррекция». Данные прошедшие атмосферную коррекцию используются в блоках: «Синтез изображений», «Кластеризация», «Расчёт индексов». Следующим шагом выполняется блок «Подготовка шаблонов», в котором пользователь получает спектральную информацию о типах поверхности на основе синтеза RGB изображения из {4; 3; 2} каналов, выполненного в блоке «Синтез изображений», а также пользователь может выбирать схемы синтеза. На основе полученной спектральной информации выполняется кластеризация различными алгоритмами и расчёт вегетационных индексов в блоках «Кластеризация» и «Расчёт индексов» соответственно. Далее для полученных вегетационных индексов и кластеров в блоке «Классификация» выполняется классификация объектов с помощью полученных шаблонов для различных типов поверхности Земли. В блоке «Статистика» осуществляется расчёт статистических показателей для синтезированных изображений, вегетационных индексов и кластеров. Статистические показатели, результаты синтеза, кластеризации, классификации и расчёта вегетационных индексов отображаются на экране с помощью блока «Визуализация».

В заключение можно отметить, что предлагаемый проект направлен на разработку отечественного комплекса программа, позволяющего эффективно обрабатывать спутниковые данные типа Landsat 8. Востребованность такого продукта для решения практических задач высокая для таких направлений, как водное, лесное и сельское хозяйство. Тем более важен этот продукт, что линейка спутников Landsat будет продолжаться и через несколько лет планируется запуск девятого по счету прибора.

#### Литература

- 1. Евдокимов С.И., Михалап С.Г. Определение физического смысла комбинации каналов снимков Landsat для мониторинга состояния наземных и водных экосистем // Вестник Псковского государственного университета, 2015. − Серия: Естественные и физико-математические науки. − №7. [Электронный ресурс]. − Режим доступа: https://cyberleninka.ru/article/n/opredelenie-fizicheskogo-smysla-kombinatsii-kanalov-snimkov-landsat-dlyamonitoringa-sostoyaniya-nazemnyh-i-vodnyh-ekosistem, свободный. – (07.05.2019). КиберЛенинка: [https://cyberleninka.ru/article/n/opredelenie-fizicheskogo-smysla-kombinatsii-kanalov-snimkov](https://cyberleninka.ru/article/n/opredelenie-fizicheskogo-smysla-kombinatsii-kanalov-snimkov-landsat-dlya-monitoringa-sostoyaniya-nazemnyh-i-vodnyh-ekosistem)[landsat-dlya-monitoringa-sostoyaniya-nazemnyh-i-vodnyh-ekosistem](https://cyberleninka.ru/article/n/opredelenie-fizicheskogo-smysla-kombinatsii-kanalov-snimkov-landsat-dlya-monitoringa-sostoyaniya-nazemnyh-i-vodnyh-ekosistem)
- 2. How do I determine the processing level of the Landsat scene I have downloaded? [Электронный ресурс]. − Режим доступа: [https://landsat.usgs.gov/how-do-i-determine-processing-level-landsat-scene-i-have-downloaded,](https://landsat.usgs.gov/how-do-i-determine-processing-level-landsat-scene-i-have-downloaded) свободный. – (23.09.2018).
- 3. LANDSAT 8 (L8) LEVEL 1 (L1) DATA FORMAT CONTROL BOOK (DFCB) Version 11.0 February 2017: Department of the Interior U.S. Geological Survey [Электронный ресурс]. Режим доступа: the Interior U.S. Geological Survey [Электронный ресурс]. − Режим доступа: [https://landsat.usgs.gov/sites/default/files/documents/LSDS-809-Landsat8-Level1DFCB.pdf,](https://landsat.usgs.gov/sites/default/files/documents/LSDS-809-Landsat8-Level1DFCB.pdf) свободный. – (23.09.2018).
- 4. Pat S. Chavez Jr., An Improved Dark-Object Subtraction Technique for Atmospheric Scattering Correction of Multispectral Data // Remote Sensing of Environment, 1988.– No. 24.– p. 459.

## **ОСОБЕННОСТИ УСТАНОВЛЕНИЯ ОХРАННЫХ ЗОН ДЛЯ ЛИНЕЙНО-ПРОТЯЖЕННЫХ ОБЪЕКТОВ НА ПРИМЕРЕ ГАЗОПРОВОДА «СИЛА СИБИРИ»**

## **М.Р. Брыксин**

Научный руководитель доцент Н.В. Кончакова

*Национальный исследовательский Томский политехнический университет, г. Томск, Россия*

В настоящее время в нашей стране активно ведется строительство магистрального газопровода «Сила Сибири» − крупнейшей системы транспортировки газа на Востоке России. Оценочная экспортная

производительность системы составляет 38 млрд. кубометров в год, рабочее давление магистрального трубопровода − 9,8 Мпа, а общая протяженность всего объекта − около 3000 км. Трассу газопровода планируется проложить в Восточной части Российской Федерации через территории трех субъектов Российской Федерации: Иркутскую область, Республику Саха (Якутию) и Амурскую область (Рис.1).

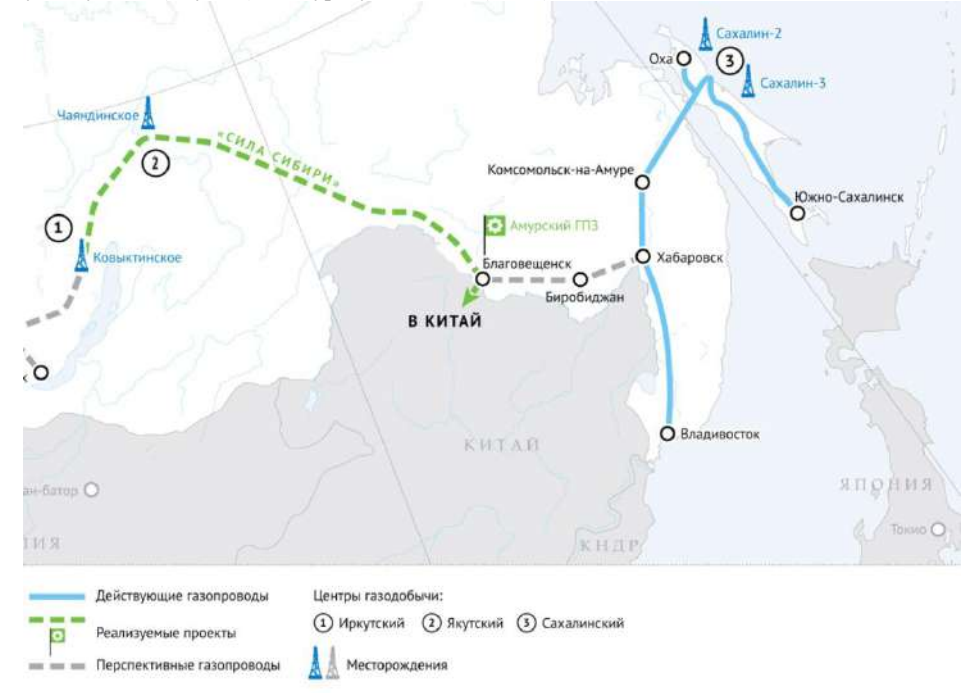

#### *Рис.1. Схема проекта трассы газопровода «Сила Сибири»*

Трассу газопровода планируется расположить в различных экстремальных природно-климатических условиях. Магистральный трубопровод пройдет через заболоченные, лесные, горные и сейсмоактивные районы с вечномерзлыми и скальными грунтами. Эта территория в основном малообитаемая и малоосвоенная человеком, поэтому очень важно произвести строительство объекта с минимальными экологическими последствиями для данных территорий. С другой стороны, для обеспечения безопасных условий эксплуатации и исключения аварийных ситуаций для территорий прокладки газопроводов целесообразно и необходимо устанавливать охранные зоны. Охранные зоны, устанавливаемые на тех или иных территориях, подразумевают особые условия использования земель, накладывая на них ограничения и запреты.

Правовой режим охранных зон магистральных газопроводов устанавливается Постановлением Правительства РФ от 08.09.2017 N 1083 "Об утверждении Правил охраны магистральных газопроводов». Охранные зоны магистрального газопровода устанавливаются:

а) вдоль линейной части магистрального газопровода;

б) вдоль подводных переходов через водные преграды;

в) вокруг сооружений газопровода (компрессорных станций, газоизмерительных станций, газораспределительных станций, узлов и пунктов редуцирования газа и др.).

Также совместно с охранной зоной газопровода следует устанавливать зоны минимальных расстояний от газопровода до зданий, строений и сооружений, не относящимся к объектам и сооружениям газопровода. Правовой статус данных зон регулируется СП 4.13130.2013 «Системы противопожарной защиты ограничение распространения пожара на объектах защиты требования к объемно-планировочным и конструктивным решениям». Установление данных зон целесообразно для организации противопожарной защиты магистрального газопровода и предупреждения непредвиденных аварий и происшествий, которые могут повлечь за собой причинение ущерба зданиям, строениям и сооружениям, не относящимся к системе газопровода.

Основные проблемы установления охранных зон линейно-протяженных объектов состоят в том, что требуется подготовка большого количества документов и выполнение большого количества процедур, связанных с установлением данных зон. Трасса магистрального газопровода «Сила Сибири» будет простираться через огромное количество земельных участков, находящихся в государственной или частной собственности. Следовательно, для установления охранных зон потребуется индивидуальные подходы к процедуре отвода земель под охранные зоны и их согласование с собственниками земельных участков, попадающих в охранные зоны. Все это влечет за собой определенные сложности в установлении охранных зон линейно-протяженного объекта (согласования и земельные споры).

На наш взгляд, для устранения этой проблемы следует упростить процедуру установления охранных зон для таких объектов. Для земель государственных и муниципальных образований необходимо уменьшить количество требуемых документов и сроки согласования установления данных зон. Для земель, собственником которых выступает частное лицо – ввести возможность выкупа его земельного участка или части участка государством, либо смещение границ его земельного участка (по согласованию с собственником) для тех территорий, где это возможно.

Таким образом, установление охранных зон – важная составляющая в проектировании любой инженерной коммуникации. Своевременное установление и регистрация этих зон предполагает защиту и охрану, как самих инженерных коммуникаций, так и флоры, фауны, человека и среды его обитания. В результате таких мероприятий можно получить качественную, организованную и комфортную среду обитания.

### Литература

- 1. Земельный кодекс РФ (Федеральный закон № 136-ФЗ от 25.10.2001) [Электронный ресурс]. − Режим доступа: [http://www.consultant.ru/document/cons\\_doc\\_LAW\\_33773/](http://www.consultant.ru/document/cons_doc_LAW_33773/), свободный. – (07.02.2019).
- 2. Постановление Правительства РФ от 08.09.2017 N 1083 "Об утверждении Правил охраны магистральных<br>газопроводов» [Электронный ресурс]. Режим ресурстра: газопроводов» [Электронный ресурс]. – Режим доступа: [http://www.consultant.ru/document/cons\\_doc\\_LAW\\_277541/](http://www.consultant.ru/document/cons_doc_LAW_277541/), свободный. – (07.02.2019).
- 3. СП 4.13130.2013 «Системы противопожарной защиты ограничение распространения пожара на объектах защиты требования к объемно-планировочным и конструктивным решениям» [Электронный ресурс]. − Режим доступа: <http://docs.cntd.ru/document/1200101593>, свободный. – (07.02.2019).
- 4. Сила Сибири [Электронный ресурс]. Режим доступа: /http://www.gazprom.ru/projects/power-of-siberia/, свободный. – (07.02.2019).
- 5. Сила Сибири [Электронный ресурс]. − Режим доступа: http://tomsk-tr.gazprom.ru/about/sila-sibiri/, свободный. (07.02.2019).

### **МЕТОД ВЫДЕЛЕНИЯ ОБЛАСТЕЙ ПОРАЖЁННОСТИ СЕЛЬСКОХОЗЯЙСТВЕННЫХ КУЛЬТУР НА ИЗОБРАЖЕНИЯХ, ПОЛУЧЕННЫХ С БПЛА, ДЛЯ РЕШЕНИЯ СЕЛЬСКОХОЗЯЙСТВЕННЫХ ЗАДАЧ М.М. Дадонова**

## Научный руководитель профессор М.Ю. Катаев

### *Томский университет систем управления и радиоэлектроники, г. Томск, Россия*

Россия по уровню использования информационных технологий в сельском хозяйстве отстает от передовых стран на 40 лет. Только два процента ее сельскохозяйственных угодий обрабатываются по технологиям сберегающего земледелия. Из-за отсталости в технологиях потери урожая достигают 30 % [2].

Информационные технологии используются для определения областей поражённости посевов, а также классификации различных повреждений растительного покрова. Решение данной проблемы возможно с использованием программного обеспечения, позволяющего идентифицировать то или иное повреждение по снимкам высокого разрешения БПЛА с помощью текстурного анализа [1].

Однако, на практике, применение одного метода текстурного анализа для решения поставленной задачи недостаточно. Велика ошибка при идентификации растений разных типов на ранних стадиях роста. Для более детального изучения необходимо использовать несколько методов обработки изображений. В данной работе при обработке изображений в совокупности учитывается ряд показателей. На ряду с текстурными коэффициентами рассчитываются индексы GREENNESS, а также результаты работы цветового анализа.

Индексы GREENNESS необходимы для выделения областей в зелёном спектральном канале (R 0, G 25 – 240, B 0). Это позволяет явным образом выделить зелёные здоровые посевы на изображении на ранних стадиях вегетационного развития. Также, можно классифицировать и другие, присутствующие на снимках, типы поверхностей.

Расчёт GREENNESSа осуществляется по следующему алгоритму.

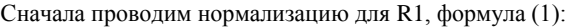

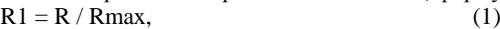

где Rmax = 255 (в соответствии с битовым поле изображений).

Далее, для каждого канала RGB текущего пикселя рассчитываем коэффициенты, формулы (2), (3), (4).

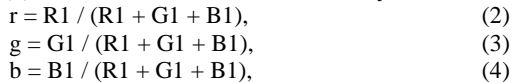

Данные промежуточные показатели используются при расчёте индексов ExG, ExR, ExB, ExGR, ExRGB, NDI, CIVE, VEG, COM, GLI.

Цветовой анализ позволяет отследить общую динамику изменений яркостных диапазонов у растений на изображениях, полученных во время роста сельскохозяйственных культур, график представлен на рисунке 1.

В результате проделанных действий, на выходе получается изображение, рисунок 1.

По данным снимкам можно выделить ряд классов объектов. Примерами таких классов являются: крыши домов, дороги, деревья, посевы. В частности, сами посевы разделяются на культурные растения и остальные, заполняющие большую часть снимка. Культурные растения, как видно на рисунке 2, делятся на зелень (выделенную белым цветом) и убранные участки (выделено тёмно-синим).

Рассмотрим ещё один пример, представленный на рисунке 3.

На данном снимке выделяются всего два класса: убранных зрелых культур и здоровой зелени.